#### MACHINE LEARNING WITH PYTHON

# NAÏVE BAYES

Themistoklis Diamantopoulos

#### Bayes Theorem

• Equation created by Thomas Bayes in 1763:

Bayes Theorem  
\nEquation created by Thomas Bayes in 1763:  
\n
$$
P(A|B) = \frac{P(B|A)P(A)}{P(B)}
$$
\nwhere A and B are events and  $P(B) \neq 0$   
\n $P(A|B)$ : likelihood of event A occurring given that B is true  
\n $P(B|A)$ : likelihood of event B occurring given that A is true

where A and B are events and  $P(B) \neq 0$ 

 $P(A|B)$ : likelihood of event A occurring given that B is true

 $P(B|A)$ : likelihood of event B occurring given that A is true

## Categorical Problem

• Decide whether the traffic is going to be high based on the weather and the day

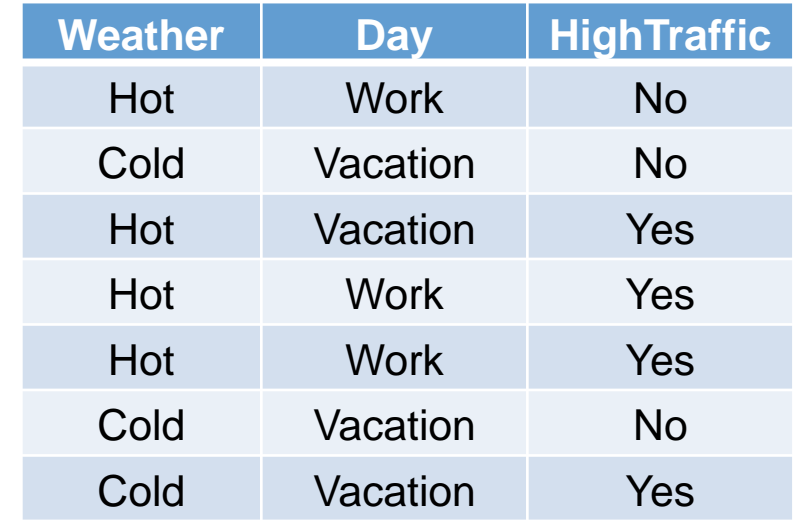

## Naïve Bayes

- Independent features
- Bayes Theorem

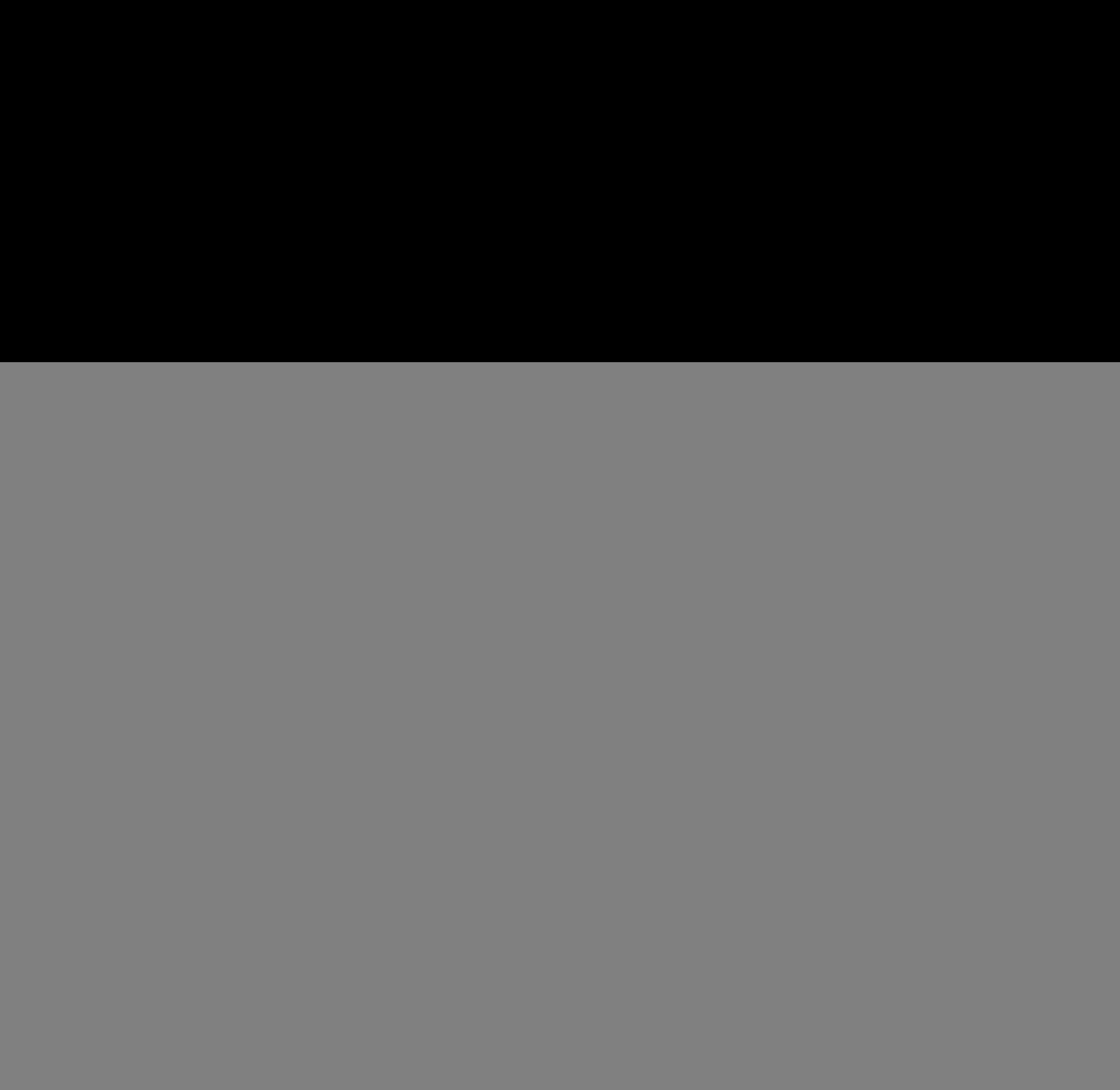

| Valive Bayes Theorem                                                                                                    | Weather                                                                                                    | Day      | HighTraffic |
|----------------------------------------------------------------------------------------------------|----------------------------------------------------------------------------------------------------|----------|-------------|
| Bayes Theorem                                                                                                    | Hot                                                                                                    | Work     | No          |
| $P(c x) = \frac{P(x_1 c) \cdot P(x_2 c) \cdot ... \cdot P(x_n c) \cdot P(c)}{P(x_1) \cdot P(x_2) \cdot ... \cdot P(x_n)}$ | Hot                                                                                                    | Vacation | Yes         |
| $P(c x) = \frac{P(x_1 c) \cdot P(x_2 c) \cdot ... \cdot P(x_n c) \cdot P(c)}{P(x_1) \cdot P(x_2) \cdot ... \cdot P(x_n)}$ | Hot                                                                                                    | Work     | Yes         |
| Hot                                                                                                    | Work                                                                                                    | Yes      |             |
| Odd                                                                                                    | Vacation                                                                                                    | No       |             |
| Pod                                                                                                    | Vacation                                                                                                    | Yes      |             |
| $P(Yes Hot, Vacation) = \frac{P(Hot Yes) \cdot P(Vacation Yes) \cdot P(Yecation)}{P(Hot) \cdot P(Vacation)}$              | $\frac{3}{4} \cdot \frac{1}{4} \cdot \frac{2}{4} \cdot \frac{1}{4} \cdot \frac{2}{4} \cdot \frac{2}{4} \cdot \frac{$ |          |             |

When weather is Hot and day is Vacation, traffic is High (prob: 0.65/(0.65+0.51) = 0.56)

#### Classification Evaluation

• Confusion Matrix

![](_page_4_Figure_2.jpeg)

- Evaluation Metrics
	- Accuracy =  $(TP + TN) / (P + N)$
	- Precision =  $TP / (TP + FP)$
	- Recall =  $TP / (TP + FN)$

#### Precision and Recall

![](_page_5_Figure_1.jpeg)

Source: https://acutecaretesting.org/en/articles/precision-recall-curves-what-are-they-and-how-are-they-used

# ROC Curve

• True Positive Rate (also known as sensitivity or recall)

$$
TPR = \frac{TP}{TP + FN} \qquad \qquad \mathbb{E}^{\,0,70}_{\,}.
$$

• False Positive Rate (also known as specificity)

$$
FPR = \frac{FP}{FP + TN}
$$

• AUC (Area Under the Curve)

![](_page_6_Figure_6.jpeg)